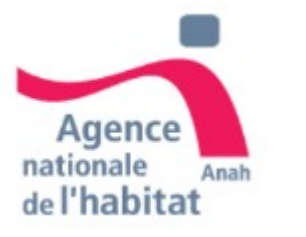

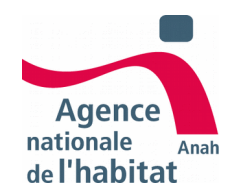

# **Guide du demandeur en ligne monprojet.anah.gouv.fr**

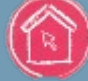

**Une aide en ligne qui change tout !**

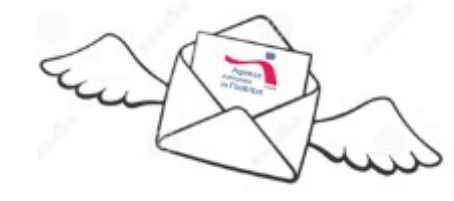

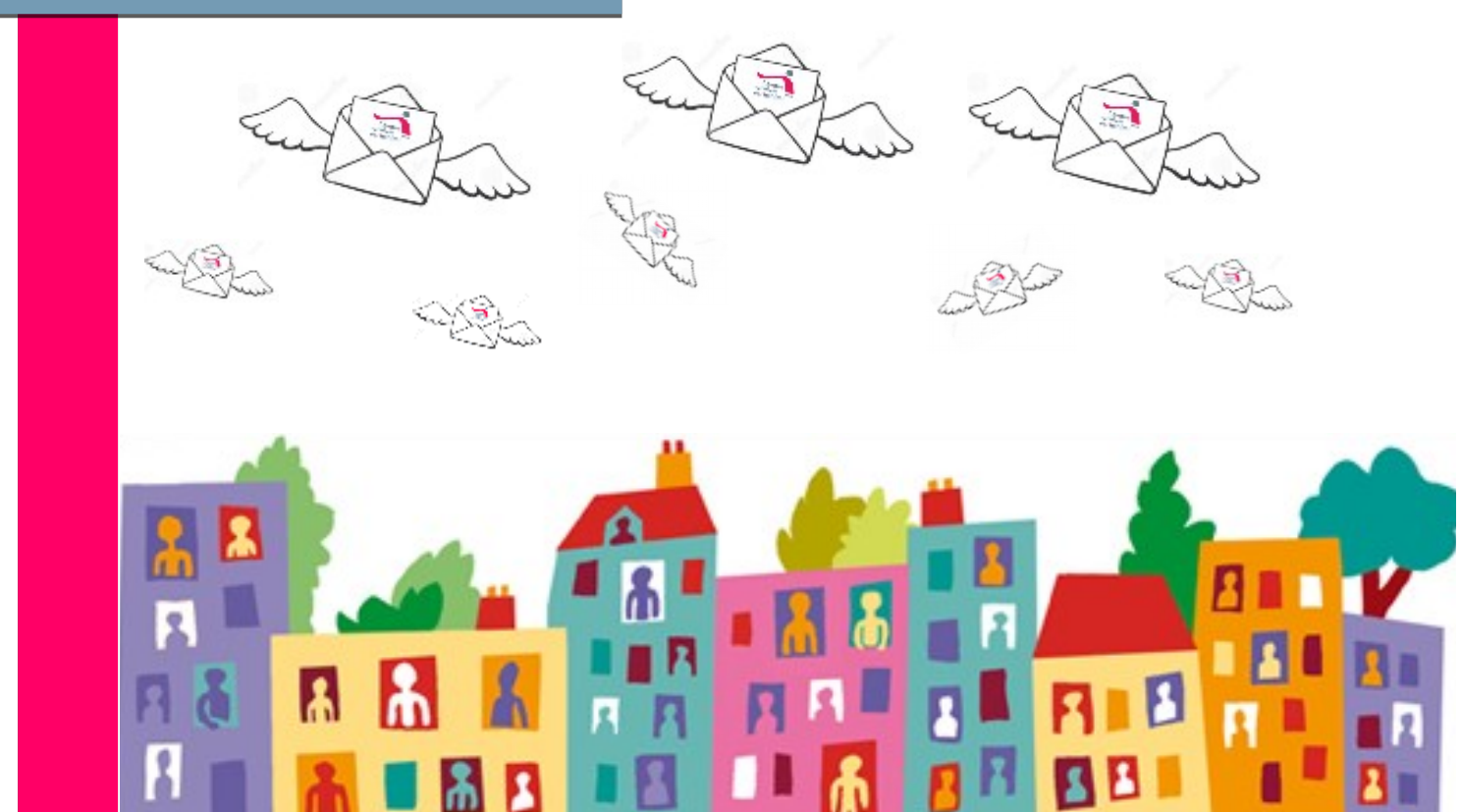

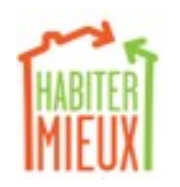

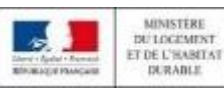

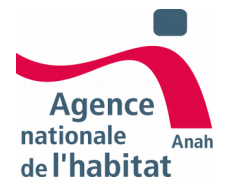

### LES ACTEURS QUI INTERVIENNENT

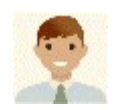

### **Les conseillers des Points Rénovation Info Service (PRIS) de l'Anah**

Les conseillers vous informent sur les fnancements possibles et vous orientent vers le bon interlocuteur en fonction de votre situation fnancière et du projet de travaux envisagé.

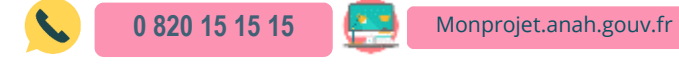

#### **Les opérateurs**

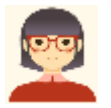

Les opérateurs, appelés aussi assistants à maîtrise d'ouvrage, ont pour mission de vous aider à constituer votre dossier, à défnir et suivre les travaux réalisés. Ils sont chargés de vous informer sur l'ensemble des aides proposées et de vous apporter un conseil technique neutre (visite et état des lieux techniques du logement).

#### **Les instructeurs de l'Anah**

Les instructeurs sont les agents chargés d'étudier les dossiers de demandes de subvention et d'attribuer l'aide. Ils sont garants de l'application de la règlementation et des orientations de l'Anah.

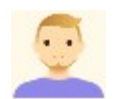

#### **Les délégataires**

il s'agit de regroupements de communes : métropole, communauté d'agglomération, communauté de communes, communauté urbaine ou d'un conseil départemental. Ces délégataires peuvent vous attribuer la subvention pour le compte de l'Anah. Dans certains cas, les délégataires instruisent euxmêmes les dossiers.

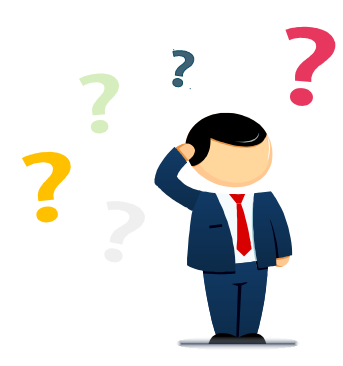

#### **Qu'est-ce qu'une Opération Programmée**

Une opération programmée permet de **traiter sur un**  périmètre précis les difficultés identifiées de **logements privés occupés**, parce qu'ils sont mal isolés thermiquement, non adaptés à leurs occupants (handicap ou dépendance liée à l'âge), dégradés ou insalubres.

Ce programme incite les propriétaires occupants et bailleurs à efectuer des **travaux en fonction des priorités locales défnies** dans le contrat.

Dans ce cas, si votre maison est concernée, une **information de proximité** est mise en place par la collectivité via la presse locale, des permanences en mairie, des mailings…

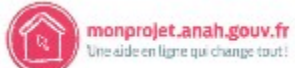

### LES 6 ETAPES DE MA DEMARCHE

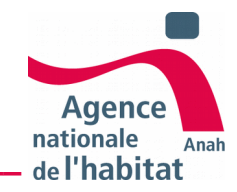

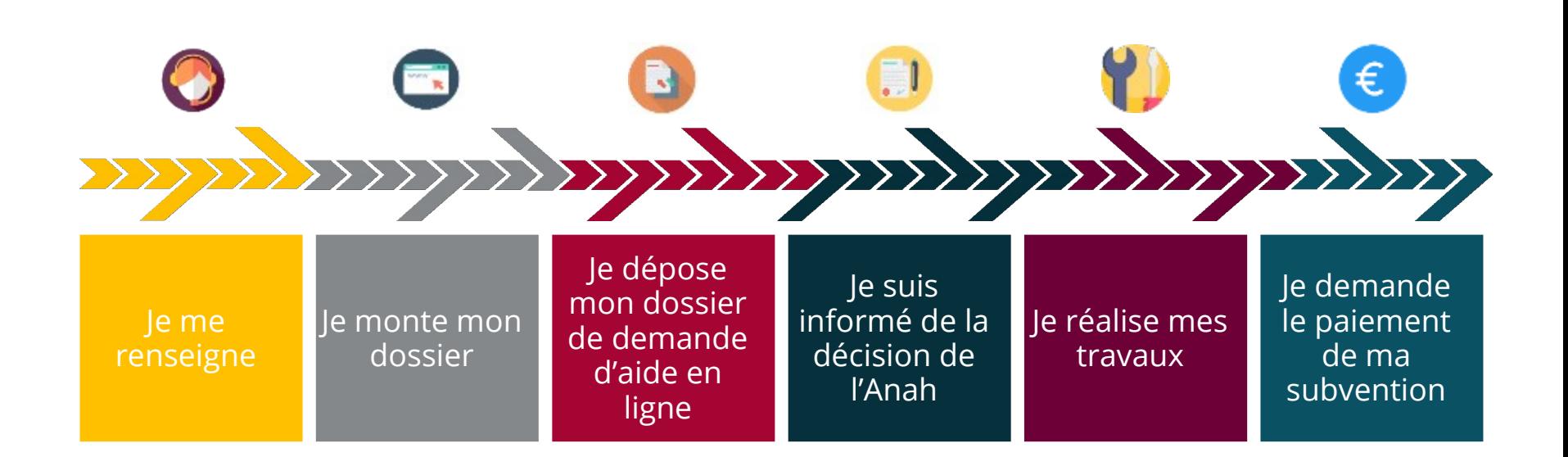

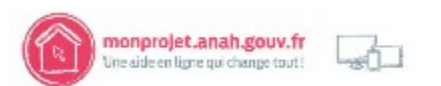

# **000010** 1. JE ME RENSEIGNE

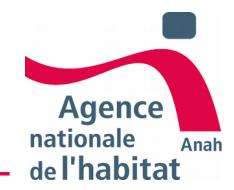

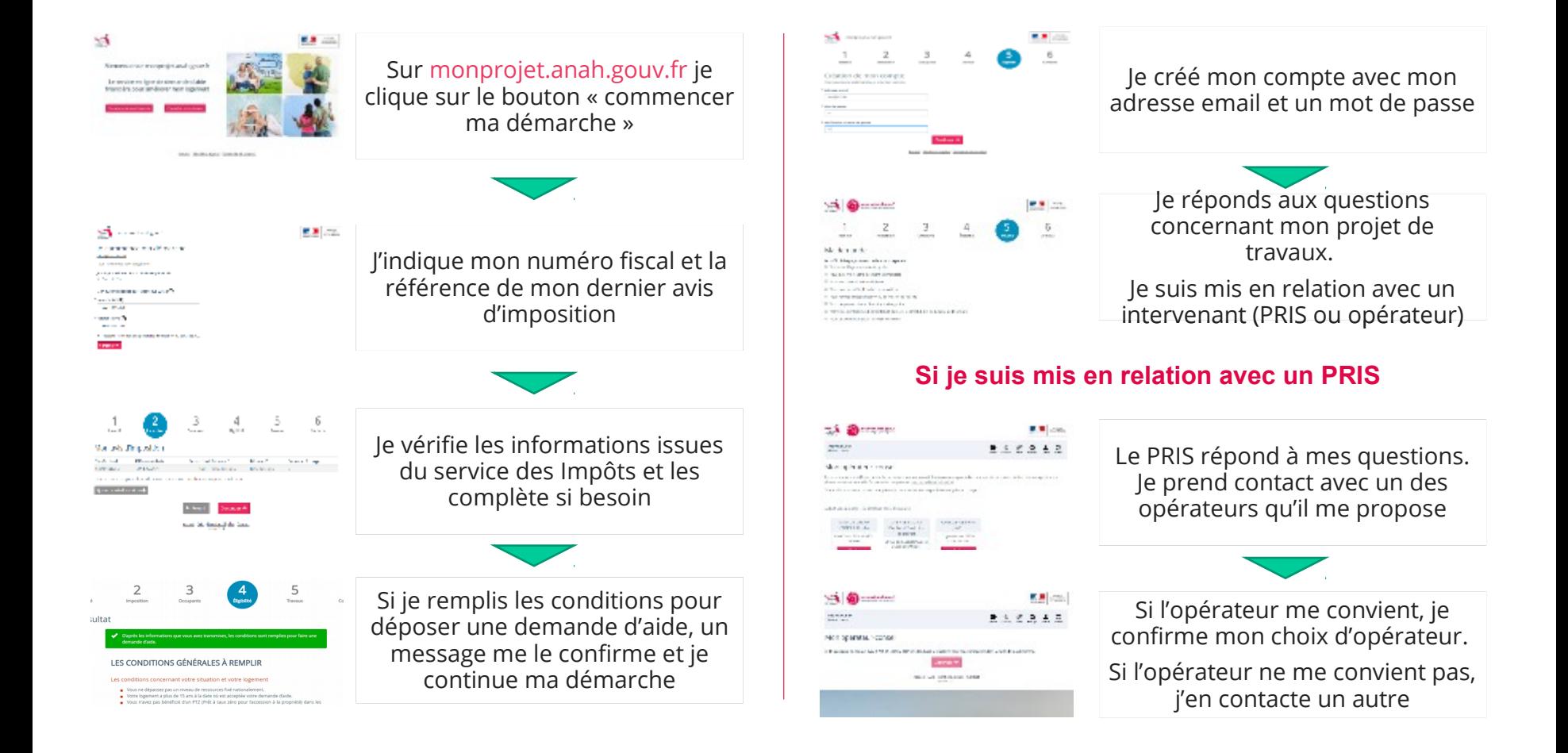

monprojet.anah.gouv.fr Une aide en ligne qui change tout!

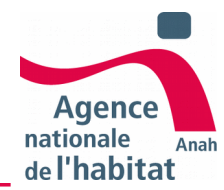

# **2. DE ENORTE MON DOSSIER AVEC L'OPERATEUR**

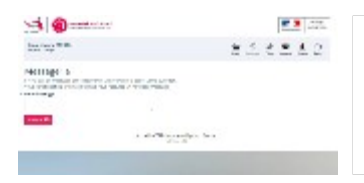

L'opérateur monte mon dossier en précisant les travaux et leur coût

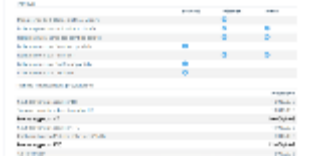

Il précise le fnancement des travaux et ajoute les pièces justificatives. L'opérateur me soumet pour validation le dossier

*Hors opération programmée, la prestation de l'opérateur est payante*

### **3. JE DÉPOSE MON DOSSIER DE DEMANDE D'AIDE EN LIGNE\_**

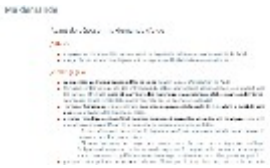

S'il me convient, je valide et dépose mon dossier en ligne à l'ANAH Sinon, je demande à l'opérateur de le modifier

*Je dépose mes demandes d'aides aux autres organismes fnanceurs en parallèle*

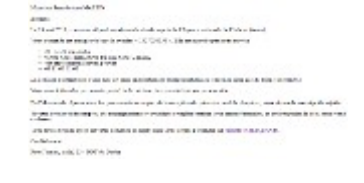

Je reçois immédiatement par email un accusé de réception.

Je peux alors démarrer mes travaux

*L'accusé de réception ne vaut pas accord de subvention*

#### notic **4. JE SUIS INFORMÉ DE LA DÉCISION DE L'ANAH\_\_\_\_\_\_\_\_\_\_\_\_\_\_\_\_\_\_\_\_\_\_\_\_\_\_\_\_\_\_\_\_\_**

Dossler : Subvention accordée

Maistudion

Nombre sosi i d'occupanti) du logeneert : 3 Total Reward, Riggil de MAR wage 2016 : 15 169 6

Moniprojet in this

Je vois dans mon dossier en ligne qu'une décision de l'ANAH a été prise

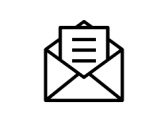

Je reçois la décision de l'ANAH par courrier

*Il m'est possible de faire une demande d'avance sous conditions*

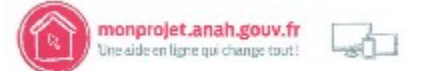

# **6. JE RÉALISE MES TRAVAUX**

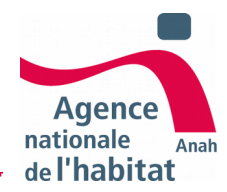

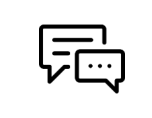

Mon opérateur est disponible pour m'aider durant les travaux jusqu'à leur achèvement

*Mon opérateur reste à ma disposition en cas d'interrogations ou de difcultés*

### **6. JE DEMANDE LE PAIEMENT DE MA SUBVENTION**

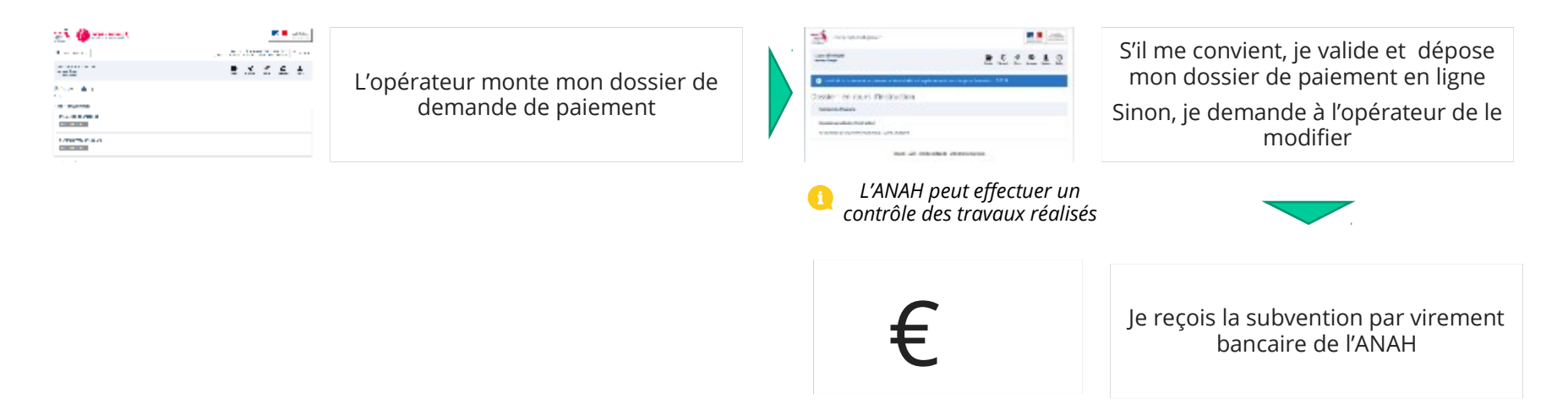

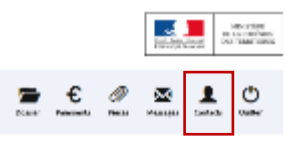

A tout moment, je vois l'avancement de mon dossier en temps réel et j'ai les coordonnées des intervenants en cliquant sur « contacts »

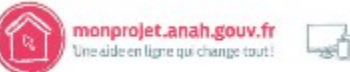